## **Programmhilfe**

## **Programmhilfe - Startseite**

Willkommen auf der Starteite der Orvell Monitoring Programmhilfe.

Orvell Monitoring ist eine benutzerfreundliche, professionelle Windows-Software zur Aufnahme aller Benutzeraktivitäten.

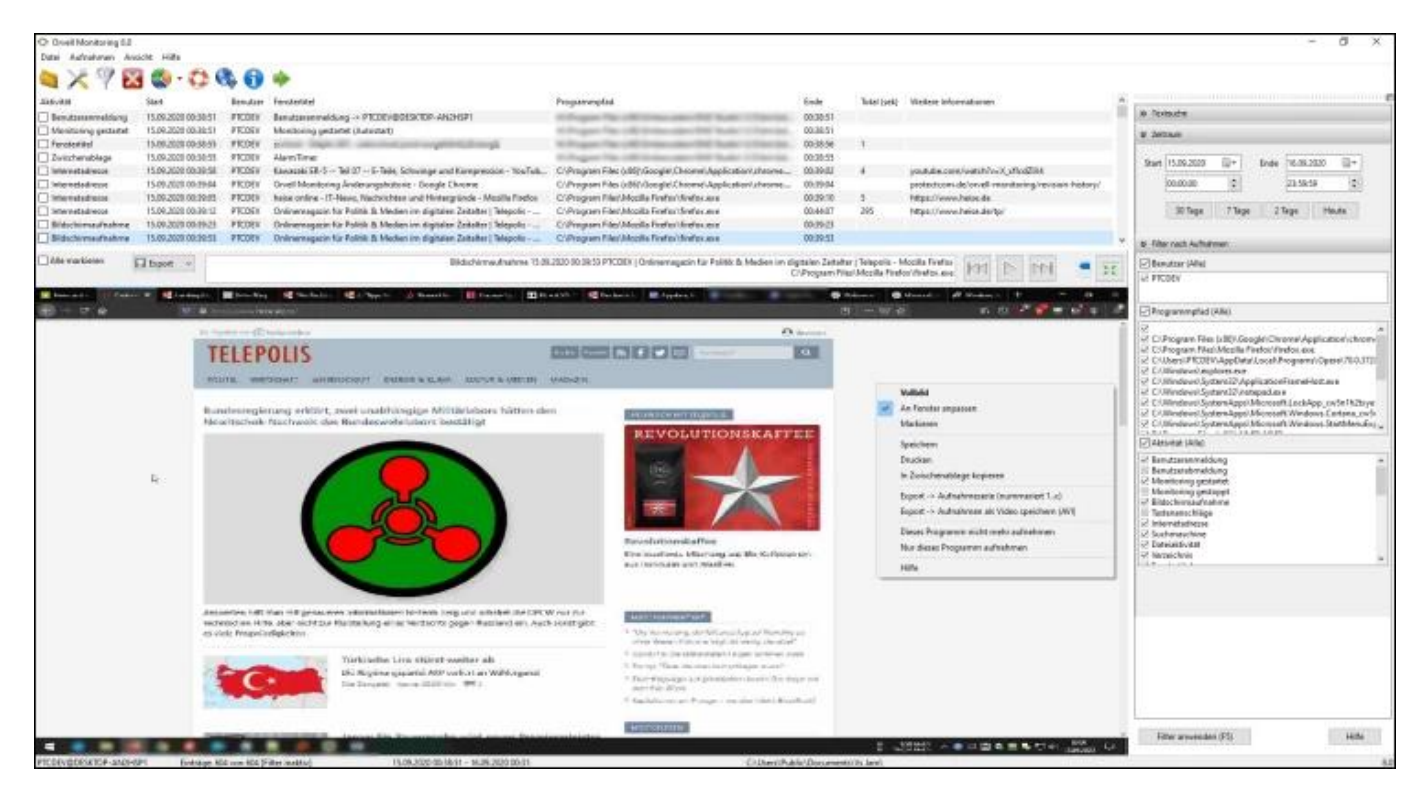

Übersicht:

- 1. [Programmbedienung: wo finden Sie was?](index.php?action=artikel&cat=3&id=38&artlang=de)
- 2. [Freischalten/Kaufen](/faq/index.php?action=artikel&cat=3&id=41&artlang=de)
- 3. [Passwort vergessen/zurücksetzen](/faq/index.php?action=artikel&cat=4&id=44&artlang=de#reset)
- 4. [Kundenservice](index.php?action=artikel&cat=6&id=78&artlang=de)

Schnellanleitungen: [Aufnahmen lokal speichern, per EMail senden oder über Netzwerk abrufen](/faq/index.php?action=artikel&cat=4&id=47&artlang=de)

Die Verfügbarkeit der Funktionen hängt von der von der verwendeten [Softwareversion](/faq/index.php?action=artikel&cat=4&id=57&artlang=de) ab.

Registrierte Benutzer erhalten weitere Tipps & Tricks zu der Software [im geschützten Hilfebereich.](/faq/?action=login)

Eindeutige ID: #1039 Verfasser: n/a Letzte Änderung: 2020-10-02 09:57